# **Компьютерные вирусы**

Конышев Николай Ильич МБОУ «СОШ №17» 10 Б класс

Презентация подготовлена для конкурса **"Интернешка"** <u>http://interneshka.</u>

**Программы, которые могут «размножаться» и внедрять свои копии в файлы без ведома человека, загрузочные секторы дисков и документы. Компьютерный вирус может вызвать уничтожение программ и данных.**

**вирусы -** 

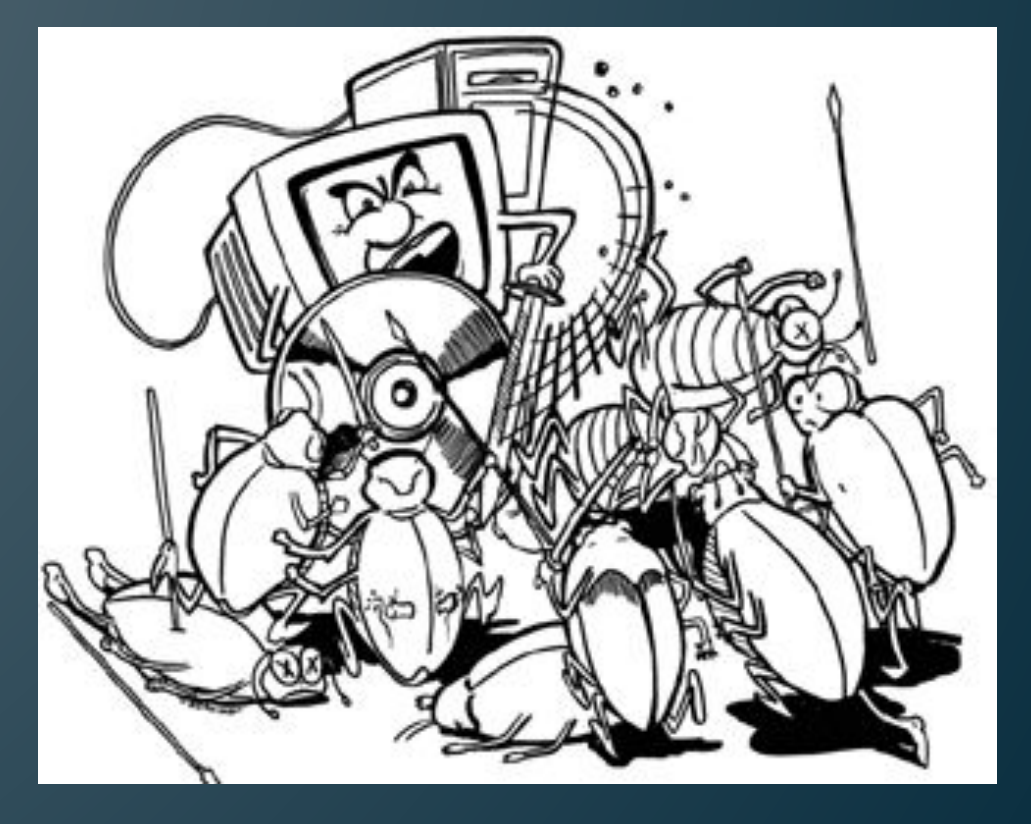

### **Классификация вирусов**

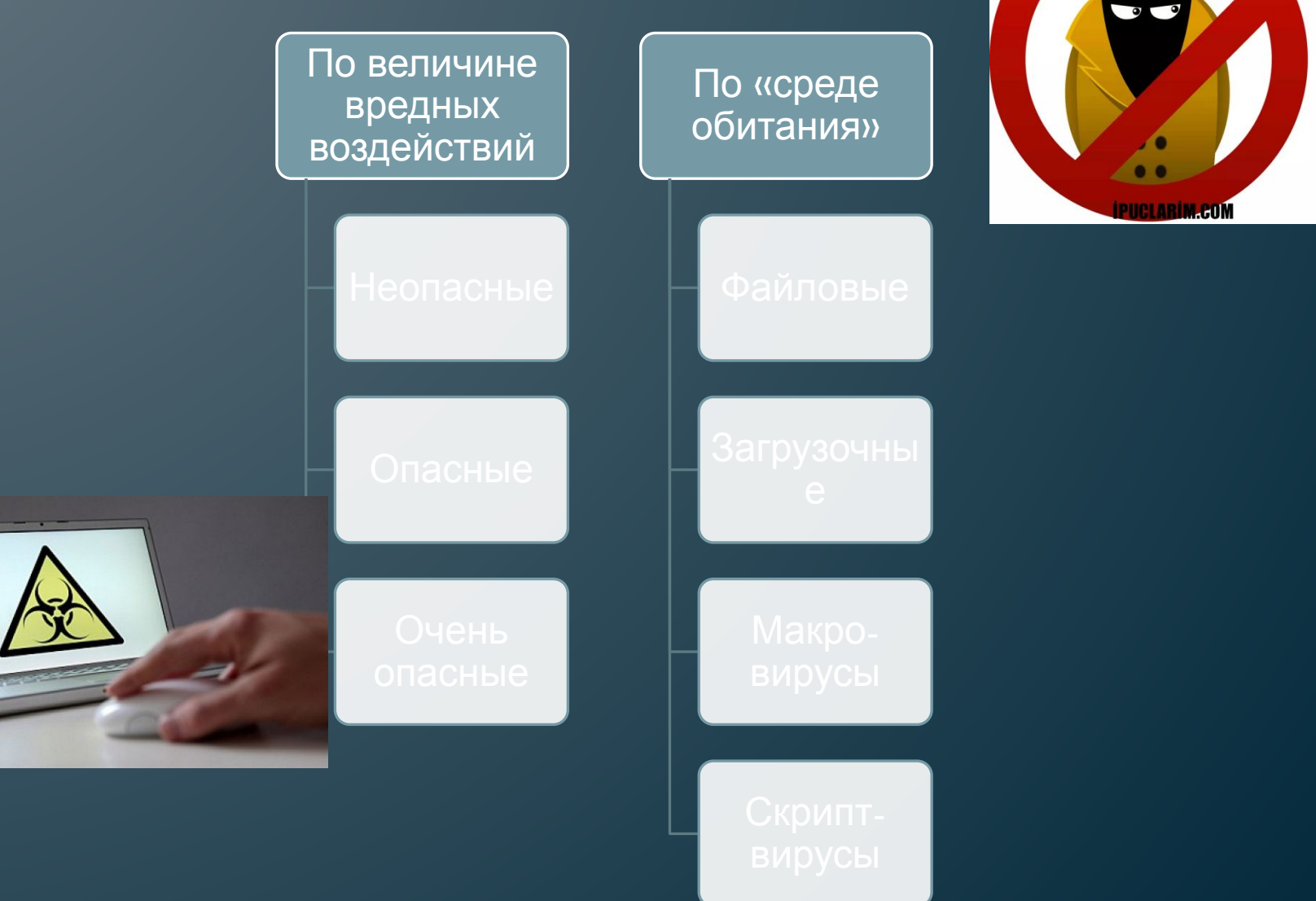

#### **Признаки заражения компьютера**

Вывод на экран непредусмотренных сообщений или изображений

Подача непредусмотренных звуковых сигналов

Неожиданное открытие и закрытие лотка CD/DVD дисковода

Произвольный запуск на компьютере какихлибо программ; Частые «зависания» и сбои в работе компьютера

Исчезновение или изменение файлов и папок

«Зависание» или неожиданное поведение браузера

### **Каналы распространения вирусов**

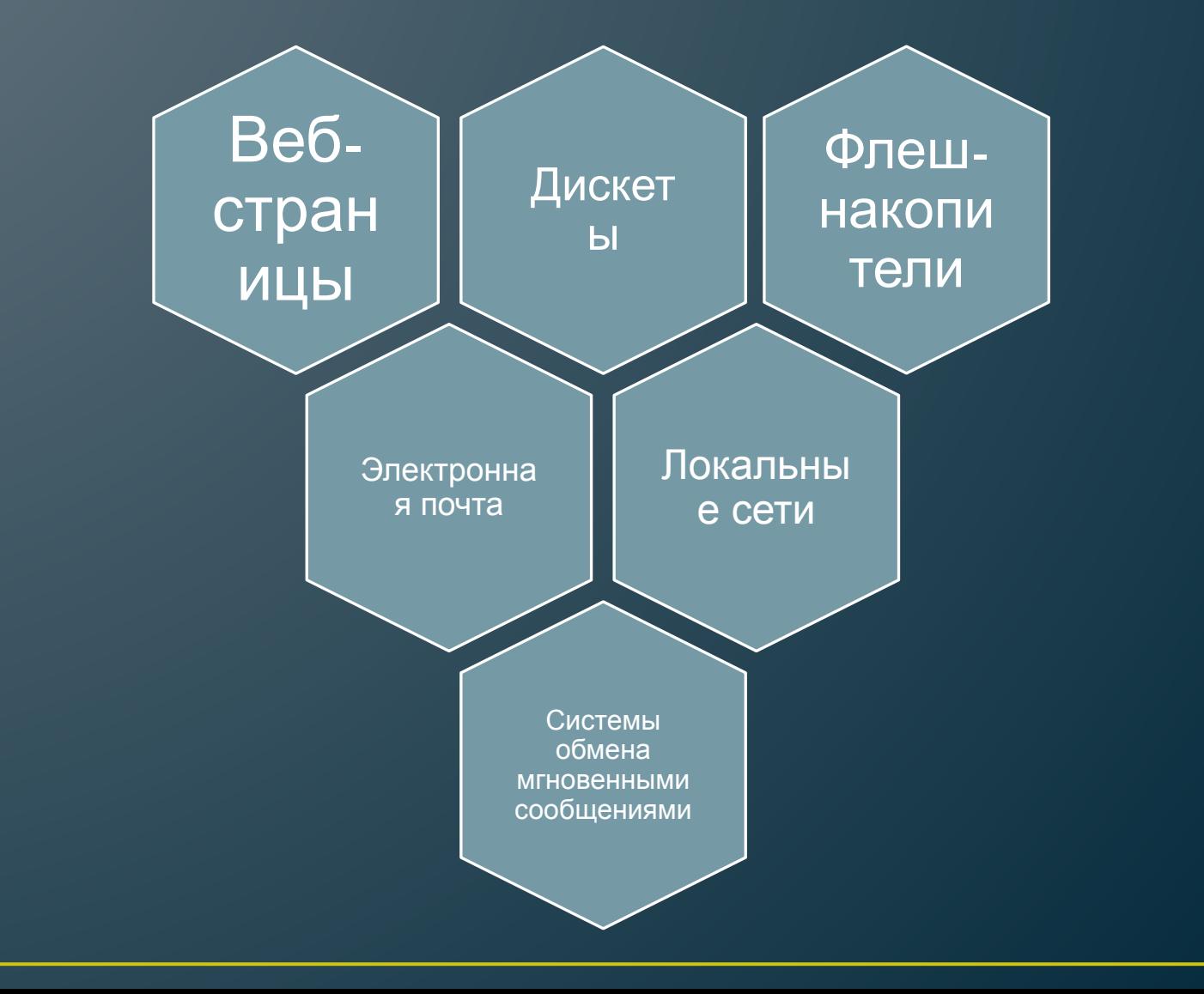

## **ТРОЯНСКИЕ кони**

Троянскими конями называются вирусы, прячущиеся в файлах данных (например, сжатых файлах или документах). Чтобы избежать обнаружения, некоторые разновидности этого вируса прячутся в исполняемых файлах. Этот вирус прочесть информацию, взять её в корыстных целях и нанести вред компьютеру.

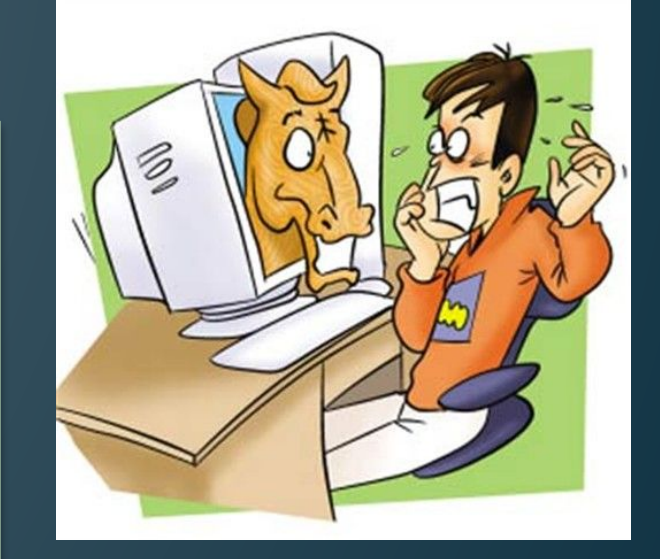

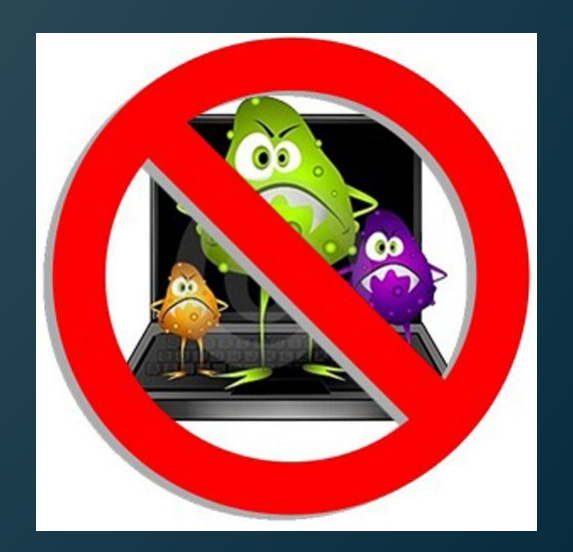

#### **Нужно бороться с вирусами!**

Чтобы ваш компьютер оставался в безопасности и работал хорошо, нужно защищать его от вирусов. Существует множество антивирусных программ, которые способны вовремя находить вирусы и их устранять. На пример антивирусник «Kaspersky Internet Security 2014», «Dr.Web CureIt!», «ESET NOD32 Smart Security 8»(наиболее популярные) и многие другие. Так что защищайте свой комп!

**Если компьютер не защищать от вирусов, то эти вирусы могут нанести большой вред компьютеру. Срутся все важные данные, компьютер начнёт работать медленнее, и в конце может совсем перестать работать.**

#### **Спасибо за внимание**